## **Photoshop 130mb Download LINK**

The first step is to download the software. Go to www.adobe.com/products/photoshop.html and search for the appropriate version of Photoshop. The exact version will depend on what you want to use the software for. You can download the full version, which has the ability to create professional looking graphics for web pages, advertisements, and many other types of graphics. Or, you can choose to download the standard version, which is better for basic web graphics. Either way, once you've downloaded the exe file, you need to extract it and run the application.

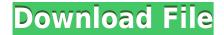

In Photoshop, select the **Share** icon near the top of the menu bar and select **Send to**. Choose **Adobe** and select the **Adobe Creative Cloud** item from the dropdown menu.

Now you can create a snapshot of your document and invite a reviewer to comment on it. Comments show up in real time in a panel within Photoshop where you can see and address them. You can continue to update the PSD with reviewers seeing those updates when the file is refreshed or reopened.

Both programs integrate well with Adobe's cloud and with desktop versions of Adobe Creative Suite. Sharing your work is easy. Just export snapshots of projects from either program, for example, as Adobe RGB images, and then import them into Lightroom or Photoshop.

To review a document, follow the shared link and then sign in with your Adobe ID. As you open the link, you're taken to the Creative Cloud website, where you can see the comments panel. Select the comment icon on the upper-right corner to collapse the comments panel anytime.

Adobe Photoshop is the most popular photo editing and retouching software and it's not available on many mobile devices. Now you can use the Adobe Photoshop app on your iPhone, iPad, and iPod touch to open and edit your photos with all the power of the original workflow and Photoshop experience. All the advanced editing tools you know and love are here and your photos can look better and better every time you edit them.

## Adobe Photoshop 2022 (Version 23.0.1) Download free CRACK Keygen For Windows 64 Bits {{ last releAse }} 2023

First, select the layer you want to apply your blending options and effects to. Then, open up your blending options and choose the one you'd like to apply. With the variety of options available, you can achieve a number of great effects to finalize your graphics. Have fun with these and experiment on different layers, images, and texts. Here's a look at what's offered:

To get you started, we've picked 12 of the most useful tools in Photoshop and explained what they do, where to find them, how to use them, and a few tips and tricks for getting the most out of them. We've also included some great resources in there in case you'd like to learn about a tool in more depth.

Arrange Layers lets you move content to different layers and collapse and expand layers as needed. It's useful for designing; for example, you can move image content to a background layer and then hide it. Then, use the Dematteo effects or a special view setting to apply these changes and bring back the layer without showing your image. It's also great for organizing.

To access it, open up Preferences on the Presets tab, and then choose Arrange Layers. This will bring up a palette of options to control how you want your layers stacked. Options include Flip and Layer Order, which can be set to arrange all layers in the order in which they appear or arrange them in a vertical list. Use it to easily consolidate layers using the Layer Order option.

How to Use: Click the layer that you want to start editing. In the palette at the bottom of the layer, you can choose Cross, Auto-Stack, or Merge. Click Cross to move the layer to the other side of the other layers; this lets you play with two (or more!) designs or images at once. Click Auto-Stack to automatically push your content to a new layer off to the side. Click Merge to combine the layers into one. You can undo a merge in the History panel by clicking Undo Merge.

e3d0a04c9c

## Adobe Photoshop 2022 (Version 23.0.1) Full Version {{ last releAse }} 2023

Elements 8 allows you to open, view and edit files that you download online and save files that you upload to your computer. You can see where the file came from just by looking at the file information on the My Computer screen. Adobe Photoshop Elements enables you to download and save any of the most popular types of photo and video files. You can add a slideshow function to your digital photos. Easily create and animate a slideshow of your favorite vacation photos, wedding shots, memories, or holiday moments. You can edit photos within a slideshow, create custom transitions, and change the speed of your slide show. Elements 8 provides a simple way to crop your images to remove unwanted portions of your photos. Starting with the original image, crop it with one click and Elements applies the crop to the active layer and removes any extraneous parts of the original scene. Adobe Photoshop Fix is one of the latest versions of the software, which came up for release in June 2017. The software comes with many new features to make fixing photos easy and hassle-free. The new updates to the tool include better feedback about the final results, file thumbnails, high-quality prints from mobile, and batch saving. Adobe Photoshop Express offers a free editing platform that features a broad application base and various editing tools to help users create new photos. Registered users can save pictures to the service, which also features instant photo printing with high-resolution scans of the images.

adobe photoshop cs 17 free download full version adobe photoshop elements 17 download adobe photoshop cs 17 download download photoshop cs 17 adobe photoshop elements version 17 download download photoshop 100mb download photoshop 10.0 download photoshop elements 19 adobe photoshop elements 18 download adobe photoshop cs 18 free download full version

The pen tool is an important tool for drafting the graphics and in Photoshop. If you are an experienced user, then you can use the tool with a click on the brush button. Meanwhile, if you are learning the keyboard features, then you can use the pen tool with a brush button on the right-click menu. For best result, you can start with learning pen tools first, and then move to brush. The pen tools work on the following aspect of image editing

- The Pen Tool Hand-painted
- The Pen Tool Face Mask
- The Pen Tool Freehand
- The Pen Tool Line
- The Pen Tool Vector
- The Pen Tool Polygon

Here, the strokes are painted near the area of the original canvas. So, you can create an object easily. A brush is the most successful tool in the bone of the pen tool. It's used in case you want to draw a line, rectangle, freehand, round the corners, etc. with good accuracy. The spot size and brush tip are equally important. You can change the brush

size to suite your need, according to the size of your image. You can move over the canvas either with the left and right button or use the on-screen crosshairs to select brush directly and then highlighting the pixels. Adobe Photoshop: From Beginner to Expert is a comprehensive beginner's guide to working with Photoshop; this book will help you learn the basics and get the most out of Photoshop, no matter if you're beginning a new career or just learning. Best of all, it's designed to fit in your purse or briefcase.

Adobe Photoshop CS: Creating Photorealistic 3D Images offers a step-by-step guide for creating 3D graphics. It begins with a brief history of 3D technology, as well as descriptions of the software tools and programs that form the backbone of today's 3D design and digital imaging pipelines. Then, in the first part of the book, an automated method of using Adobe 3D software is presented that makes it easy to create compelling 3D views of your models. You'll learn how to use the latest 3D tools available in the software to refine and improve your 3D models. You'll also learn how to create and place a 3D object as seen from any angle and to create stunning 3D flip books. The second part of the book explores the many ways to use 3D technology to transform ordinary photographs into compelling visual experiences. You'll learn about a variety of digital technology that can be used to create realistic images that feel lifelike. Adobe's latest touch optimized additions to Photoshop Modify Gaze Changes, Fill, and Strokes, along with a revamped Style Adjust tool in Lightroom and Photoshop Colorista, enable you to adjust the look and feel of your images and videos with unprecedented ease. With that, it introduces a variety of Lightroom Tools, Adobe's photographer's delight that make the editing process even more efficient. On Photoshop Elements, you can customize your page layout, create and customize your own typographic styles, create and edit dynamic presentations, curate a customized collection of books, create flawless illustrations, lavish garden shots, clean your video footage, give a unique touch to your images and more, all crafted in the perfect blend of simplicity and power.

https://soundcloud.com/gasantahima/spyhunter-5-crack-torrent-latest-version-2019-download https://soundcloud.com/charmipaglim/solucionario-de-libro-de-fisicoquimica-maron-y-prutton https://soundcloud.com/pruitikeboig/ik-multimedia-modo-drum-100 https://soundcloud.com/arleimanfeda/mfd2-dvd-version-2014-v11-download https://soundcloud.com/siratnobil1982/miel-monteur-verkent-de-ruimte-90-download https://soundcloud.com/fedorsojyvm/acronis-true-image-2020-crack-activation-key-download-latest-version https://soundcloud.com/tweelchaserw/download-film-putri-huan-zhu-sub-indo

In this book, you'll learn how to retouch a photo, edit video, choose the right photo effect, correct the color balance of a scene, make a fancy drawing, make cartoons, create a graphic from scratch, and create Web-ready images. We'll use the latest version of Photoshop CC (2019 and earlier) throughout the book. As with Elements, Photoshop Elements 2018 for macOS runs on 64-bit architecture, which gives you access to additional RAM and storage, and, if you purchase Elements and have an upgrade path to Photoshop, base your purchase on your needs. **Update:** Photoshop updates are only available to Windows users. The Mac App Store piggybacks on the App Store feature, requiring macOS 10.14 (Mojave) or later. But Apple Silicon Macbook users will remain unable to run Photoshop because Adobe hasn't certified the software for S1, despite promising to do so in 2017. For Mac users with previous generations of cells,

you'll need to download the software from Adobe's own website . PhotoTips recommends Mac users stick to either a Macbook Pro, Mac Pro, or iMac in order to take advantage of memory and processing power, since Photoshop's editing components rely on the graphics chip for brute force. There's a free trial period, which we'd recommend you take advantage of. Why pay for a software product when the end goal may not be creating a self-sustaining monetization niche? Thankfully, the download links are still available on the Adobe website , although it's a little unclear if you have to pay for additional access. If you do, be warned that you probably won't be offered any discounts on the upgrade pricing. This isn't so much of a problem for Mac users because their ability to read this publication *is* authorized by Adobe. We'd recommend sticking to the download links provided here, even if you have to pay for the upgrades.

https://www.webcard.irish/download-adobe-photoshop-cc-2018-version-19-license-key-full-torrent-updated-2022/

https://luxepropertiesnw.com/wp-content/uploads/2023/01/blankar.pdf

https://www.godmotivated.org/wp-content/uploads/2023/01/heatvard.pdf

https://bbqottawa.club/wp-content/uploads/2023/01/Photoshop\_2021\_Version\_225\_Full\_Version\_WIN\_MAC\_lAtest\_ver.pdf

https://xn--80aagyardii6h.xn--p1ai/how-to-download-photoshop-2015-for-free-repack-10084/

 $\underline{https://geoacademicjournals.com/wp-content/uploads/2023/01/How-To-Download-Photoshop-App-On-Pc-LINK.pdf}$ 

https://www.fionash.com/wp-content/uploads/bethober.pdf

https://getyourmarriageon.com/wp-content/uploads/2023/01/hambeve.pdf

https://hamrokhotang.com/advert/adobe-photoshop-7-0-1-free-download- top /

https://hgpropertysourcing.com/wp-content/uploads/2023/01/vivilyvy.pdf

https://edupedo.com/wp-content/uploads/2023/01/Download-To-Mac-Photoshop-UPD.pdf

http://medlifecareer.com/?p=25144

 $https://mindfullymending.com/wp-content/uploads/2023/01/Adobe-Photoshop-2020-version-21-License-Keygen-updAt\\e-2022.pdf$ 

https://induboton.com/wp-content/uploads/2023/01/Download-Adobe-Photoshop-2022-With-Serial-Key-2022.pdf

https://www.webcard.irish/adobe-photoshop-2022-with-keygen-win-mac-last-release-2023/

 $\underline{https://travestisvalencia.top/photoshop-2021-version-22-4-download-free-keygen-full-version-lifetime-activation-code-for-windows-2022/$ 

 $\underline{http://myepathshala.online/2023/01/01/adobe-photoshop-cc-2019-version-20-incl-product-key-with-serial-key-lifetime-release-2023/2019-version-20-incl-product-key-with-serial-key-lifetime-release-2023/2019-version-20-incl-product-key-with-serial-key-lifetime-release-2023/2019-version-20-incl-product-key-with-serial-key-lifetime-release-2023/2019-version-20-incl-product-key-with-serial-key-lifetime-release-2023/2019-version-20-incl-product-key-with-serial-key-lifetime-release-2023/2019-version-20-incl-product-key-with-serial-key-lifetime-release-2023/2019-version-20-incl-product-key-with-serial-key-lifetime-release-2023/2019-version-20-incl-product-key-with-serial-key-lifetime-release-2023/2019-version-20-incl-product-key-with-serial-key-lifetime-release-20-incl-product-key-with-serial-key-lifetime-release-20-incl-product-key-with-serial-key-with-serial-key-with-s$ 

http://earthoceanandairtravel.com/wp-content/uploads/2023/01/caydtag.pdf

https://www.anunciandoinmuebles.com/download-free-photoshop-cc-2018-with-licence-key-64-bits-2023/

 $\underline{https://earthocean and air travel.com/wp-content/uploads/2023/01/Photoshop-3d-Text-Plugin-Free-Download-INSTALL.}\\ \underline{pdf}$ 

https://ready2reading.com/wp-content/uploads/2023/01/wyllyord.pdf

https://patroll.cl/wp-content/uploads/2023/01/Adobe-Photoshop-Cs6-32-Bit-Free-Download-Utorrent-PATCHED.pdf

https://thecryptobee.com/wp-content/uploads/2023/01/raymvaha.pdf

https://shalamonduke.com/how-long-does-adobe-photoshop-take-to-download-extra-quality/

http://www.rueami.com/wp-content/uploads/2023/01/How-To-Download-Photoshop-For-Free-LINK.pdf

https://jvotienterprises.net/wp-content/uploads/2023/01/Table-Template-For-Photoshop-Free-Download-HOT.pdf

 $\underline{https://us4less-inc.com/wp-content/uploads/Adobe-Photoshop-CS6-Download-Product-Key-3264bit-2023.pdf}$ 

http://berlin-property-partner.com/?p=75270

 $\underline{https://luvmarv.com/download-photoshop-2022-version-23-1-torrent-activation-code-pc-windows-x32-64-lifetime-patc}\\ \underline{h-2023/}$ 

http://apartmentsforcheap.org/wp-content/uploads/2023/01/Download-Photoshop-Cs6-Exe-REPACK.pdf

https://www.be-art.pl/wp-content/uploads/2023/01/faxynei.pdf

 $\underline{https://pelangideco.com/wp-content/uploads/2023/01/How-To-Download-Adobe-Photoshop-Cs5-For-Free-Mac-Full-Version-VERIFIED.pdf}$ 

http://plantsacademy.com/wp-content/uploads/2023/01/Photoshop-2022-Download-Free-Registration-Code-Windows-1011-2023.pdf

https://karydesigns.com/wp-content/uploads/2023/01/gardeja.pdf

https://www.sendawin.com/wp-content/uploads/2023/01/secowinf.pdf

http://www.kiwitravellers2017.com/2023/01/02/adobe-photoshop-cs8-0-free-download-full-version-full/

 $\underline{https://aapanobadi.com/wp\text{-}content/uploads/2023/01/Adobe\text{-}Photoshop\text{-}CC\text{-}2019\text{-}Download\text{-}Free\text{-}Registration\text{-}Code\text{-}X}}{64\text{-}2023.pdf}$ 

https://zeecloud.net/wp-content/uploads/2023/01/furoba.pdf

 $\underline{http://southfloridafashionacademy.com/2023/01/01/how-to-download-and-install-photoshop-in-windows-7-32-and-64-bit-full/}$ 

Despite the fact that Adobe Photoshop is far and away the most popular photo editor you can buy, the app makes it hard to control where the image is cropped and the saved file is saved. Some users like to save images in the psd format, but prefer a different file format for other reasons. Now, with a simple menu item, you can save files in the native PsdExt's.psd format. If you like the new file format but don't want to have separate files for every different format you can save the image in, you can be assured that the original file is saved with every version of output. If, like us and millions of other Photoshop users, you shoot a lot of images in RAW format, you'll appreciate the new Adobe Camera Raw (ACR) feature in Photoshop CC. ACR's dialogs and controls are designed with careful attention to minimizing extra clicks. You don't need to understand the complex Pro Photo RGB color space to view images in 16-bit or 8-bit in ACR for editing purposes. ACR is smart enough to adjust the image by changing white balance, cropping, and toning to keep your edits as light as possible. If, like us, you edit images in RAW for a living, you'll love what Adobe Photoshop has to offer and why you should never revert to Adobe Lightroom when the Photoshop team is working on something new. You both love and hate Adobe Photoshop depending on your work style and what you need most from the software. You've spent a lot of time learning how to break down the toolbox into many different levels of tools so you can both simplify the process and gain more control. You know that the interface is built with simplicity in mind and are still left with many questions about how to bring the tools you need to create out of the menu system.